## **Configuration**

Server configuration is performed in the following file:

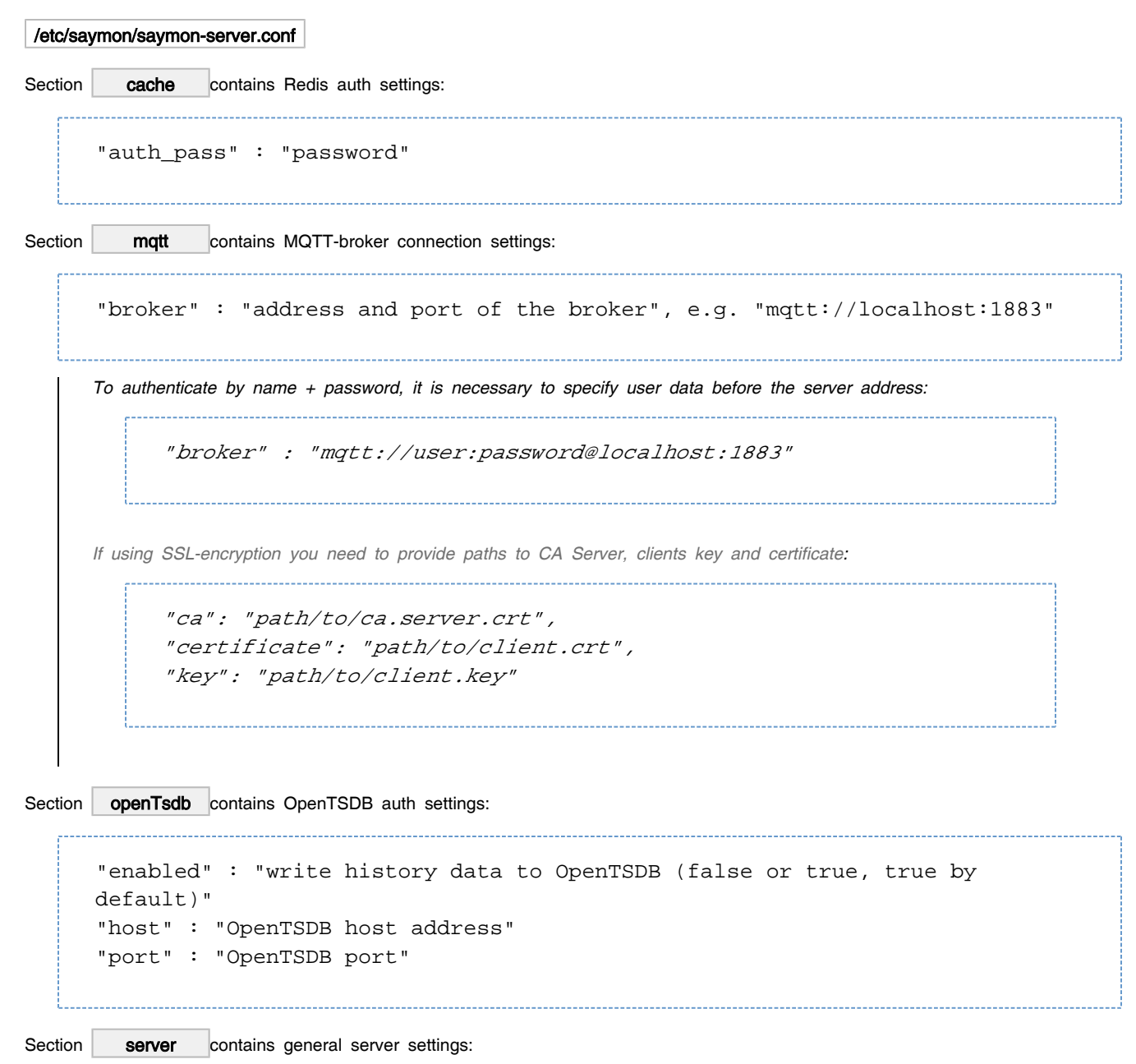

"sql\_history\_enabled" : "write history data to MySQL (false or true, false by default)" "history update period" : "history data write period (milliseconds); 0 immediate recording of incomeng values" "redis populate period" : "population period of information about objects and links from MongoDB to Redis (milliseconds)" "default\_result\_timeout" : "defines how long the last received data from agent is valid before the object state is triggered to "No data on object" (milliseconds)" "debug" : "debug-mode for saymon-server.log (false or true, false by default)" "sms\_script": "path to the script that sends SMS notifications" "voice\_call\_script": "path to the script that establishes voice calls" "comet\_port" : "port for the secured connection" "comet\_secure" : "ssl-connection (false or true, false by default)" "comet\_ssl\_certificate" : "path to the certificate" "comet\_ssl\_key" : "path to the key" "self\_object\_id" : "selfmonitoring object ID" "colorize\_log" : "colorize log (false or true, false by default) "event\_log\_max\_bytes" : "MongoDB console records size at which data is rotated (bytes, 1 GB by default)" "notification\_buffering\_period" : "the period to collect all messages about state changes of objects and send grouped notification to the user (in milliseconds; 0 - disables buffering)" "conditional\_incidents\_enabled" : "enables incidents functionality (false or true, false by default)" "discovery\_parent\_id": "id of the object to place new network devices, discovered by agents" "retain expired stat" : "storage of the latest received data after their obsolescence (false or true, false by default)" "stat\_local\_timestamp\_field\_name" : "field name in which the time is displayed with which it is necessary to store data in OpenTSDB"

Subsection email contains email-server settings:

```
"disables" : "send email notifications (false or true, true by default)
                  "transport" {}
                          "host" : "mail server address, e.g. 'smtp.gmail.
com'"
                          "port" : "port number, e.g. '465'",
                          "secure" : "true or false",
                         "auth"\{\} "user" : "user login"
                                  "pass" : "user password"
                          "fields" {}
                                  "from" : "sender email address, e.g., 
saymon@saas.saymon.info"
                  "max_json_length": "number of symbols to send in email 
notifications (1000 by default)"
```
Section | rest\_server contains REST-server settings:

```
"ip address" : "host address to run REST-server"
"port" : "REST-server port"
"base url" : "API path (`/api` by default)"
"debug" : "debug-mode for saymon-rest-server.log (false or true, false by 
default)"
"document_storage_dir" : "path to a directory to store .pdf, .jpeg other 
documents attached to objects"
"document_download_url" : "url to files stored in $document_storage_dir 
(`http://localhost/node/api/docs` by default)"
"update_download_url" : "path to agents update file (`http://localhost/node
/api/agents/update` by default)"
"colorize_log" : "colorize log (false or true, false by default)"
"public_url" : "address for links in notifications (e.g. "https://your.
server.com/index.html")"
```
Section **Idap** contains external LDAP-server settings to authorize users:

```
"url" : e.g. "ldap://127.0.0.1:389",
"suffix" : e.g. "dc=saymon,dc=info",
"login" : e.g. "cn=admin,dc=saymon,dc=info",
"pass" : e.g. "root"
```
Section | push\_notification contains parameters of push notifications in mobile application:

"disabled" : "disables notifications (true or false, false by default)" "url" : "url, received by user from Firebase to send notification content from server to it (`https://saymon-mobile.firebaseio.com` by default)" "key\_path" : "path to SAYMON server autorization key on Firebase server (` /etc/saymon/saymon-mobile-firebase-adminsdk.json` by default)" "on state change" : "sends notifications when state changes, in case of another notification source - MQTT messages (true or false, true by default)" "timeout" : "time in milliseconds after which notification is sent to each user (no more than once every 5000)"

To apply changes saymon-server service has to be restarted:

sudo service saymon-server restart